# Γενικά σχόλια lab9

**Μεταγλώττιση:** Ο κώδικας θα πρέπει να µεταγλωττίζεται χωρίς **warnings**. Χαρακτηρισµός "µη ικανοποιητικό" σηµαίνει ότι είχατε τουλάχιστον ένα warning. Κώδικας που παράγει λάθη (errors) κατά τη µεταγλώττιση βαθµολογείται µε FAIL.

**Στοίχιση**: Ο κώδικας πρέπει να είναι στοιχισµένος σωστά, µε ιδιαίτερη προσοχή στη στοίχιση εµφωλευµένων for/while/if. Χαρακτηρισµός "µέτρια" γενικά σηµαίνει ότι έχετε κατά το πλείστον καλή στοίχιση Χαρακτηρισµός "µη ικανοποιητική" σηµαίνει ότι δεν έχετε στοιχίσει τον κώδικά σας ή η στοίχιση είναι πολύ ασυνεπής ειδικά όσον αφορά τις δοµές ελέγχου/επανάληψης.

**Ονόµατα:** Όπως πάντα, θέλουµε περιγραφικά ονόµατα συναρτήσεων και µεταβλητών. Για παράδειγµα, το όνοµα function ή sinartisi για µία συνάρτηση δεν είναι καλό γιατί δε µας λέει τι κάνει η συγκεκριµένη συνάρτηση. Ανάλογα τα ονόµατα a, b, m, x, y, z, variable, metabliti, array κλπ δεν είναι καλά ονόµατα µεταβλητών διότι δεν προσδιορίζουν το σκοπό για τον οποίο χρησιµοποιείται η συγκεκριµένη µεταβλητή. Συνιστάται να διαλέγουµε ρηµατικές φράσεις ως ονόµατα συναρτήσεων διότι κάθε συνάρτηση κάνει κάποια ενέργεια. Για παράδειγµα get\_limit και όχι απλά limit.

Ονόµατα τοπικών µεταβλητών διαφορετικών συναρτήσεων µπορούν να είναι ίδια, και ενδείκνυται κάτι τέτοιο αν πρόκειται για όµοιες ποσότητες. Ονόµατα του ενός γράµµατος πρέπει να αποφεύγονται µε µόνη εξαίρεση µετρητές για for ή while loops.

**Χρήση sprintf:** Πέρα από το αν είναι σωστή η χρήση sprintf για τη δηµιουργία του format string στην άσκηση 1, ελέγχουµε αν είναι σωστά ορισµένο το µέγεθος του string κατά τη δήλωση: έχει µέγεθος 16 χωρίς το \0 άρα θα πρέπει να έχετε είτε #define SIZE 17, δήλωση συµβολοσειράς char str[SIZE] και χρήση SIZE-1 στην sprintf είτε #define SIZE 16, δήλωση συµβολοσειράς char str[SIZE+1] και χρήση SIZE στην sprintf. Επιπλέον, το µέγεθος του format string δεν έχει καµία σχέση µε το SIZE. Πρέπει να είναι τόσο µεγάλο όσο χρειάζεται για να χωρέσει µέσα σε αυτό ο χαρακτήρας % , ένας ακέραιος και το γράµµα s.

# **Ορισµός και κλήσεις συναρτήσεων:**

**Άσκηση 1η:** Στην 1η άσκηση καλείστε να γράψετε µία συνάρτηση η οποία λαµβάνει ως παραµέτρους ένα µονοδιάστατο πίνακα χαρακτήρων και δύο δείκτες σε χαρακτήρανα προκειµένου να διαβάσετε µία συµβολοσειρά και δύο χαρακτήρες. Σκοπός της συνάρτησης είναι να επιστρέψετε την πληροφορία που διαβάσατε µέσα από τις διευθύνσεις που περάσατε ως παραµέτρους. Το prototype της συνάρτησης θα µπορούσε να είναι το παρακάτω

**void read\_info(char str[], char \*find\_char, char \*replace\_char)** και η κλήση της θα µπορούσε να είναι η εξής

**char str[SIZE+1], find, replace; read\_info(str, &find, &replace);**

Διάβασμα της τιμής ενός χαρακτήρα ή ενός αλφαριθμητικού μέσα σε συνάρτηση και αποθήκευση **σε διεύθυνση που δίνεται ως παράµετρος (όρισµα) στη συνάρτηση.**

Ας υποθέσουµε ότι θέλουµε να διαβάσουµε έναν χαρακτήρα µέσα στη συνάρτηση

**void read\_char(char \*char\_ptr)**

Η συνάρτηση θα µπορούσε να γραφεί µε τους εξής παρακάτω δύο τρόπους:

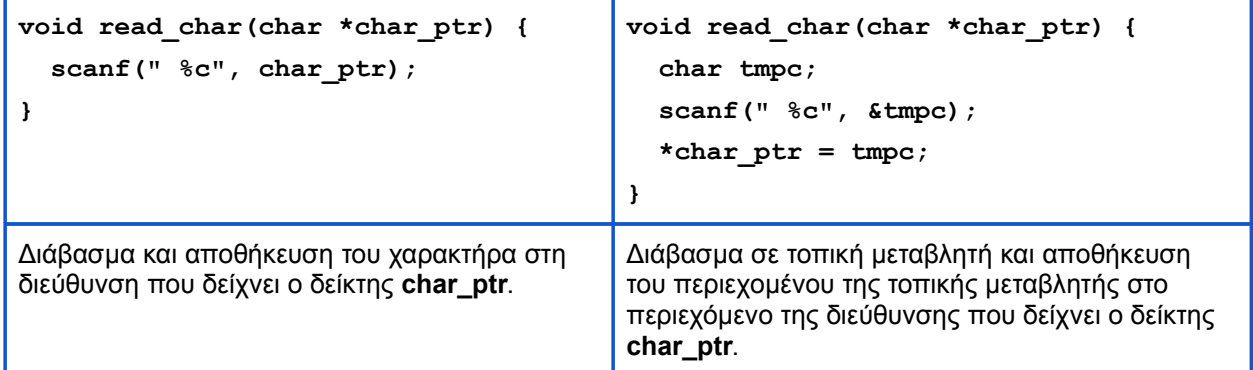

Αντίστοιχα για την ανάγνωση και επιστροφή της πληροφορίας ενός αλφαριθµητικού η ανάγνωση και η κλήση της συνάρτησης θα µπορούσε να γίνει όπως παρακάτω:

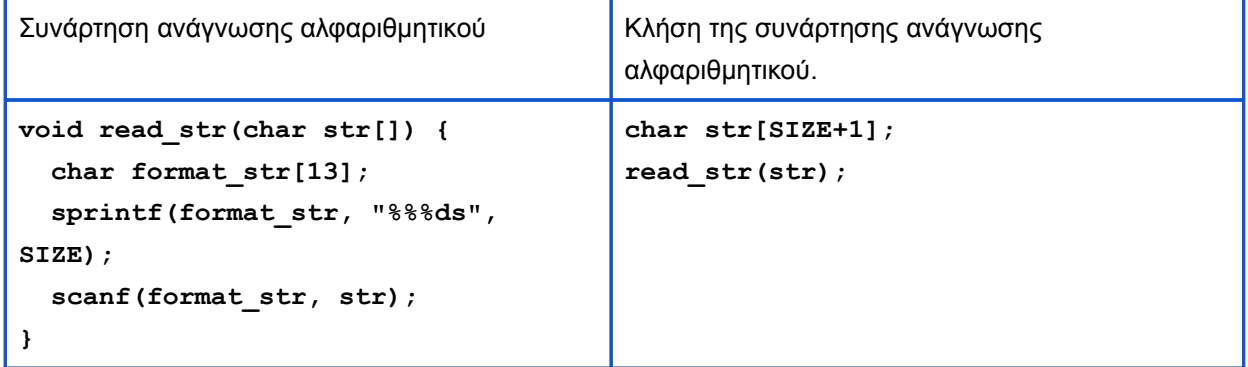

Στη 2η συνάρτηση που ζητείται να γίνει αντικατάσταση όλων των εµφανίσεων ενός χαρακτήρα µε άλλο στη συµβολοσειρά είναι απαραίτητο να περάσετε ως όρισµα τη διεύθυνση της συµβολοσειράς, και τις τιµές των δύο χαρακτήρων. H συνάρτηση επιστρέφει τον αριθµό των αντικαταστάσεων και το prototype της είναι:

**int replace( char str[], char find\_char, char replace\_char)** Η κλήση της (µε βάση τους προηγούµενους ορισµούς µεταβλητών) είναι:

> **int replacements; replacements = replace(str, find, replace);**

**Άσκηση 2η**: Σε αυτή τη άσκηση καλείστε να αρχικοποιήσετε ένα πίνακα ακεραίων µεγέθους SIZE

**int grades[SIZE]; // πρέπει να αρχικοποιήσετε τις τιµές του // εκτός του εύρους τιµών [0,10].**

Στη συνέχεια, καλείστε να γράψετε µία συνάρτηση η οποία λαµβάνει ως όρισµα τη διύεθυνση ενός ακέραιου, διαβάζει µία τιµή ακεραίου από το πληκτρολόγιο και την επιστρέφει. Μέσω της συνάρτησης αυτής θέλουµε να γεµίσουµε τον πίνακα ακεραίων. Το prototype της συνάρτησης δίνεται παρακάτω και η διαδικασία διαβάσµατος µέσω της scanf είναι απολύτως ανάλογη µε την διαδικασία διαβάσµατος ενός χαρακτήρα που δόθηκε παραπάνω.

## **void read\_grade(int \*grade)**

Για να διαβάσουµε και να αποθηκεύσουµε µία τιµή στη θέση i (I µεταξύ 0 και SIZE-1) του πίνακα **grades**, αρκεί να την καλέσουµε ως εξής:

#### **read\_grade( &grades[i] )**

ή

## **read\_grade(grades+i)**

O υπολογισµός του µέσου όρου γίνεται από τη συνάρτηση υπολογισµού του µέσου όρου της οποίας το prototype είναι

```
void average(int grades[], int size, double *avg_ptr)
```
Στη διεύθυνση **avg\_ptr** αποθηκεύεται η επιστρεφόµενη τιµή του µέσου όρου που υπολογίστηκε.

**Άσκηση 3η:** Το prototype της read\_info γίνεται

**void read\_info(char \*str, char \*find\_char, char \*replace\_char)**  η υλοποίηση της read\_info δεν αλλάζει. Το prototype της replace γίνεται

```
int replace( char *str, char find_char, char replace_char)
```
η υλοποίηση της αλλάζει ώστε αντί να χρησιµοποιείται την έκφραση **str[i]** για να προσπελάσετε ένα χαρακτήρα της συµβολοσειράς χρησιµοποιείτε το ισοδύναµο περιεχόµενο της διεύθυνσης **\*(str+i)** .

Η συνάρτηση **replace** θα µπορούσε να γραφεί µε τους παρακάτω δύο τρόπους.

```
void replace( char* str, 
                char find, 
                char replace) {
  while(*str != ' \ 0') {
    if('*str == find')*str = replace;
     str++;
   }
}
                                         void replace( char* str, 
                                                         char find, 
                                                         char replace) {
                                            int i=0;
                                           while( *(str+i) != '\0') {
                                              if( *(str+i) == find )
                                               *(str+i) = replace;
                                              i++;
                                            }
                                         }
```
## **Άσκηση 4η:**

Ο υπολογισµός του µέσου όρου µε χρήση δεικτών γίνεται σε αναλογία µε την άσκηση 3.

**Ορθότητα αποτελεσµάτων:** Ελέγχουµε και στις δύο ασκήσεις εάν διαβάσαµε σωστά τα δεδοµένα εισόδου για κάθε άσκηση και εάν τα δεδοµένα αυτά διατηρούνται και µετά την επιστροφή στο κυρίως πρόγραµµα από τη συνάρτηση ανάγνωσης των δεδοµένων.

Στην 1η άσκηση ελέγχουµε ότι το αλφαριθµητικό µεταβάλλεται σωστά µετά την επιστροφή από τη συνάρτηση αντικατάστασης.

Στην 2η άσκηση ελέγχουµε ότι έχουν γίνει σωστά οι υπολογισµοί, λαµβάνοντας υπόψη το σύνολο των τιµών που διαβάστηκαν από το πληκτρολόγιο.

Ελέγξτε τα αποτελέσµατα σας µε τη βοήθεια των αρχείων ελέγχου που παρέχονται.

**Έξοδος προγράµµατος:** Η έξοδος του προγράµµατος πρέπει να είναι ίδια µε την εκφώνηση.